QG Wiki - https://wiki.qg-moessingen.de/

## **Thunderbird einrichten**

[Eine Anleitung, wie Sie Thunderbird mit dem Server für die dienstlichen Mails verbinden, finden Sie](https://wiki.qg-moessingen.de/anleitungen:dienstmail:thunderbird:start) [hier.](https://wiki.qg-moessingen.de/anleitungen:dienstmail:thunderbird:start)

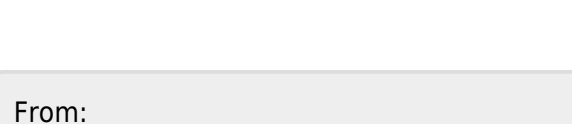

<https://wiki.qg-moessingen.de/>- **QG Wiki**

Permanent link: **<https://wiki.qg-moessingen.de/anleitungen:lehrerlaptops2021:linux:mail:start>**

Last update: **26.07.2022 18:45**

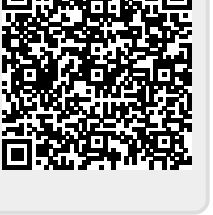

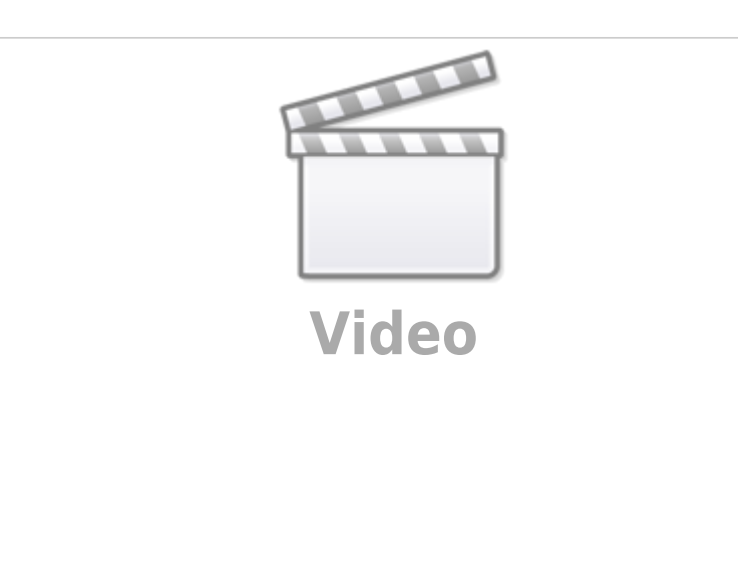

 $\Box$